## Machine Learning

# 4 – Implementing Logistic Regression

Avisek Gupta Postdoctoral Fellow, IAI, TCG CREST avisek003@gmail.com August 23, 2022

We estimate the function:

$$
\hat{y}_i = g(w_0 + w_1 x_{i1} + w_2 x_{i2} + \dots + w_d x_{id})
$$

where,

$$
g(t) = \frac{1}{1 + exp(-t)}
$$

We estimate the function:

$$
\hat{y_i} = g(\overline{w_0} + w_1 x_{i1} + w_2 x_{i2} + \dots + w_d x_{id})
$$

where,

$$
g(t) = \frac{1}{1 + exp(-t)}
$$

Why  $w_0$  ?

 $\overline{\phantom{a}}$ 

## Why  $w_0$  ?

Dropping  $w_0$  limits the choice of hyperplanes to only those hyperplanes that pass through the origin

$$
\hat{y}_i = g[\overline{w_0} + w_1 x_{i1} + w_2 x_{i2} + \dots + w_d x_{id})
$$

where,

We estimate the function:

$$
g(t) = \frac{1}{1 + exp(-t)}
$$

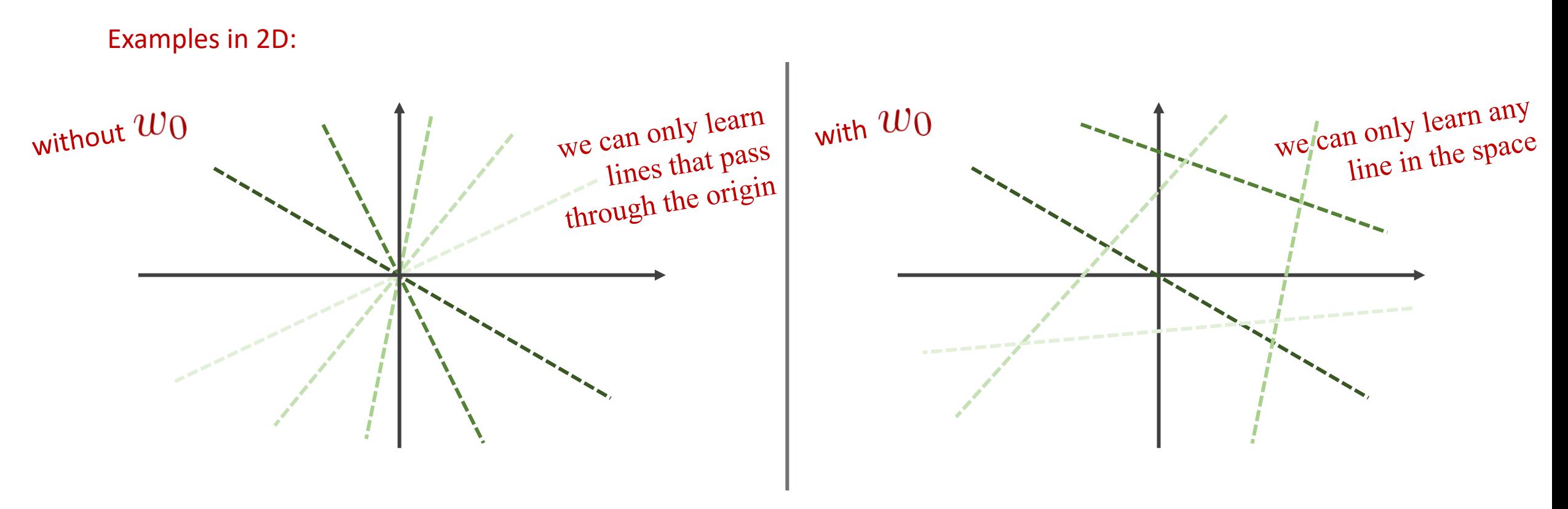

We estimate the function:

$$
\hat{y}_i = g(w_0 + w_1 x_{i1} + w_2 x_{i2} + \dots + w_d x_{id})
$$

where,

$$
g(t) = \frac{1}{1 + exp(-t)}
$$

Choice of Loss Functions:

Mean Square Error:  $\frac{1}{n}\sum_{i=1}^n(y_i-\hat{y_i})^2$ • Binary Cross Entropy Loss:  $-\frac{1}{n}\sum_{i=1}^{n}\{y_i\log(\hat{y}_i)+(1-y_i)\log(1-\hat{y}_i)\}\$ 

• We estimate the function:

$$
\hat{y}_i = g(w_0 + w_1 x_{i1} + w_2 x_{i2} + \dots + w_d x_{id})
$$

where,

$$
g(t) = \frac{1}{1 + exp(-t)}
$$

• Mean Square Error Loss Function:

$$
L_{MSE}=\frac{1}{n}\sum_{i=1}^n(y_i-\hat{y_i})^2
$$

- Gradient Descent Procedure:
	- 1. Initialise  $\mathbf{w}^{(0)}$
	- 2. Update  $\mathbf{w}^{(t+1)} = \mathbf{w}^{(t)} \eta \nabla_{\mathbf{w}^{(t)}} L_{MSE}$

• Rewriting with 
$$
x_{i0} = 1 \ \forall i
$$
 :

$$
\hat{y_i} = g(w_0 x_{i0} + w_1 x_{i1} + w_2 x_{i2} + \dots + + w_d x_{id}) = g(\mathbf{w}^T \mathbf{x}_i)
$$
  
where,  

$$
g(t) = \frac{1}{1 + exp(-t)}
$$

• The derivative of  $g(t)$  is:

$$
\frac{\partial}{\partial t}g(t) = \frac{(1+e^{-t})^2 \times 0 - 1 \times (-e^{-t})}{(1+e^{-t})^2} = \frac{e^{-t}}{(1+e^{-t})^2}
$$

$$
= \frac{1}{(1+e^{-t})} \cdot \frac{e^{-t}}{(1+e^{-t})} = \frac{1}{(1+e^{-t})} \cdot \left(1 - \frac{1}{(1+e^{-t})}\right)
$$

$$
= g(t) \cdot (1 - g(t))
$$

• Logistic Regression:

$$
\hat{y}_i = g(w_0 x_{i0} + w_1 x_{i1} + w_2 x_{i2} + \dots + + w_d x_{id}) = g(\mathbf{w}^T \mathbf{x}_i)
$$
  
where,  $x_{i0} = 1 \forall i$ ,  $g(t) = \frac{1}{1 + exp(-t)}$ , and,  $\frac{\partial}{\partial t} g(t) = g(t) \cdot (1 - g(t))$ 

• MSE Loss Function:

$$
L_{MSE} = \frac{1}{n} \sum_{i=1}^n (y_i - \hat{y_i})^2
$$

• Gradient of the MSE Loss Function wrt  $w_j$ :

$$
\nabla_{w_j} L_{MSE} = -\frac{2}{n} \sum_{i=1}^n \{ (y_i - \hat{y}_i) . g(\mathbf{w}^T \mathbf{x}_i) . (1 - g(\mathbf{w}^T \mathbf{x}_i)) . x_{ij} \}
$$

$$
= -\frac{2}{n} \sum_{i=1}^n \{ (y_i - \hat{y}_i) . \hat{y}_i (1 - \hat{y}_i) . x_{ij} \}
$$

• Logistic Regression:

$$
\hat{y}_i = g(w_0 x_{i0} + w_1 x_{i1} + w_2 x_{i2} + \dots + + w_d x_{id}) = g(\mathbf{w}^T \mathbf{x}_i)
$$
  
where,  $x_{i0} = 1 \forall i$ ,  $g(t) = \frac{1}{1 + exp(-t)}$ , and,  $\frac{\partial}{\partial t} g(t) = g(t) \cdot (1 - g(t))$ 

• MSE Loss Function:

$$
L_{MSE} = \frac{1}{n} \sum_{i=1}^n (y_i - \hat{y_i})^2
$$

• Gradient Descent to estimate  $w_j$ :

1. Initialize 
$$
w_j^{(0)}
$$
  
\n2. Update  $w_j^{(t+1)} = w_j^{(t)} + \frac{2\eta}{n} \sum_{i=1}^n \{(y_i - \hat{y}_i) \cdot \hat{y}_i (1 - \hat{y}_i) \cdot x_{ij}\}$ 

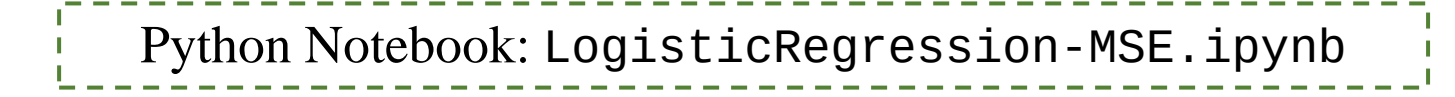

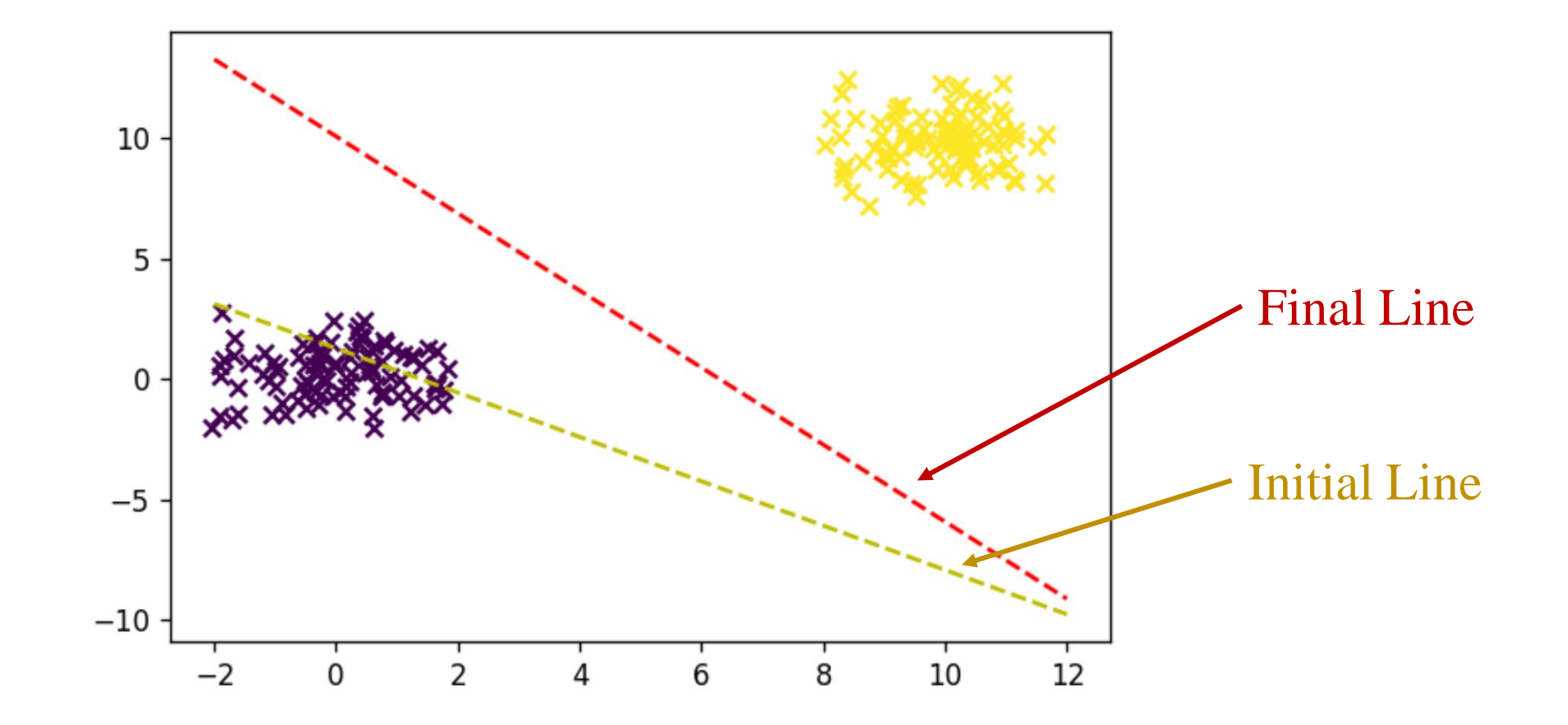